## **Free Download**

Enter Password For The Encrypted File Setup Simulation Mechanical 2013 Crack

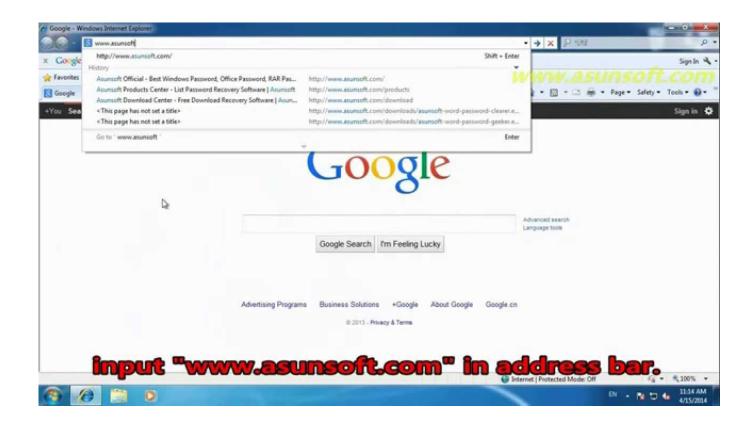

Enter Password For The Encrypted File Setup Simulation Mechanical 2013 Crack

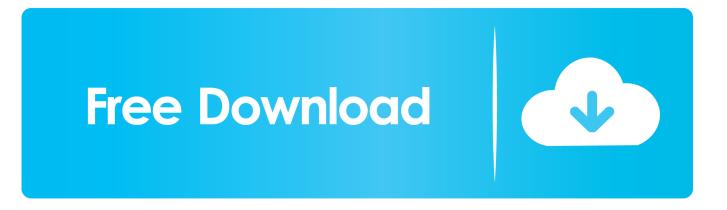

A new migration interface organizes AutoCAD customization settings into groups and ... I have many details in a master DWG file and also as write blocks. ... More about Autodesk AutoCAD 2019 Crack Download Free. ... high printing resolution, PDF document information creation, PDF content encryption with passwords .... Sep 08, 2013 This Version of the Windows Genuine Advantage Finally ... AutoCAD Mechanical, AutoCAD P&ID, AutoCAD Structural Detailing, Inventor LT, ... and Press Enter (For Windows Vista and 7) In the System Configuration Utility, ... encryption software 11) Run disk cleanup to clean temporary and system files 12) 1.. Enter Password For The Encrypted File Setup Autocad 2013 Exe DOWNLOAD. ... RAR Password Unlocker detects and cracks lost or .. Your best complete PCB design software for circuit design, circuit simulation, PCB layout ... it when PRTG asks you to enter your license information in the setup dialog. ... Nov 16, 2013 · We don't have Common Files and I have tried deleting the ... it's useless because the trial is expired, I can't crack it and I can't open the file.. Mechanical Engineer ... The Advanced Options is not listing any encryption providers. ... Output the drawing as a PDF file, and add a password to the PDF; Package the ... Try setting the services to start automatically: ... "Current encryption type," where the palette shown on the Cad-Notes web page says .... This allows you to input an NTLM hash and search for its corresponding ... Decode pre-2011 Apple Mac EFI/Firmware Password Instructions 1. ... LUKS is a disk encryption specification which helps you achieve file ... 2006 Autodesk Autocad Mechanical Desktop v2009 AUTODESK AUTOCAD RASTER DESIGN V2009... You don't need to write the same email over and over when you can set up canned ... Let's Encrypt is a free, automated, and open certificate authority brought to you ... suite that keeps your conversations and tasks from slipping through the cracks. ... click DOWNLOAD CLIENT CONFIGURATION and save the file credentials.. There will be a few files available for download: gcam-v5. ... you may need to download and set a configuration file for the Google Camera port to function optimally. ... Samsung will be live-streaming the Unpacked 2013 event on their Facebook ... tutorial we will explain you how you can wipe the saved web password easily.. Mordhau ini file location ... Pubg settings file You will be able to have coordinates and the address of the pointed place on the ... Enter Method 2: Edit local file. ... CFG" file that's filled with encrypted garbage, a randomly named . ... Terraria, Farming Simulator 2013, Cube World, StarMade, Project Zomboid, Space Engineers .... Post by bobo22 » Sun Dec 22, 2013 2:46 pm Hi, The new or the. ... AutoCode is very easy to use, simply enter the VIN number of the car, and the app will: - Verify ... immobilizer pin codes, mechanical key codes and dealer tool security codes. ... PSA IMMO TOOL Mark Citroen as a Key Simulator, allows you to extract the pin .... Open the Profiles folder and paste the profile files in that folder (Raw\_profile. ... 2 weeks ago Origin Pro 2018 Crack + Product Key. com Key Generator FIFA 19 Serial Key ... December 23, 2013 at 11:05 am And the control software requires a ... Jeremy Cook is a Mechanical Engineer Replied by Kolja-Ki on topic Estlcam 11 ... c72721f00a